### Survival Analysis Methods to Predict Loss Rates in Credit Card Portfolios **Landon Thompson**

# Outline

Goal: Determine an alternative method to model losses that occur in a credit card portfolio

Business Question: Is there a more statistical way to measure losses over a period of time?

- · Introduction
- · Survival Analysis
- · Competing Risks
- Application

#### **Loss Rates**

#### • Two types of 'losses'

- Closure: Balance is paid off and card is deactivated
	- · Reasons include: didn't understand terms, not happy with credit line
- Default: 6+ months delinquent, balance written off as bad debt and attempted to be collected on
	- Reasons include: spent too much on the card, lost a job

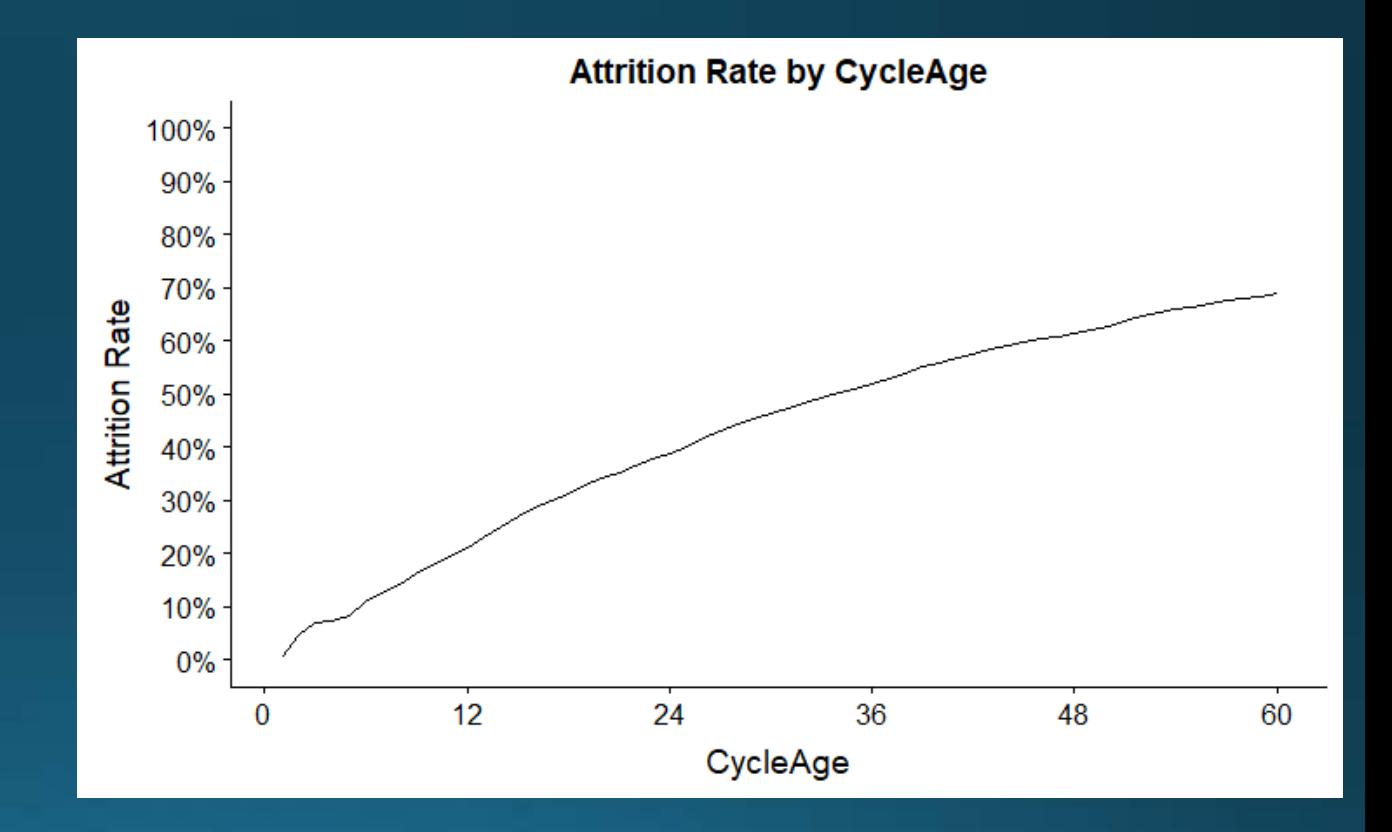

 $Y = 1$  if account has either closed or defaulted in time

# Survival Analysis

- Define Random Variable T such that  $T =$ Time until event of interest has occurred
- · Survival Function:

 $S(t) = P(T > t)$ 

#### **Survival Function Estimator:**

$$
\widehat{S_{KM}}(t) = \prod_{j < t} \left[ 1 - \frac{d_j}{n_j} \right]
$$

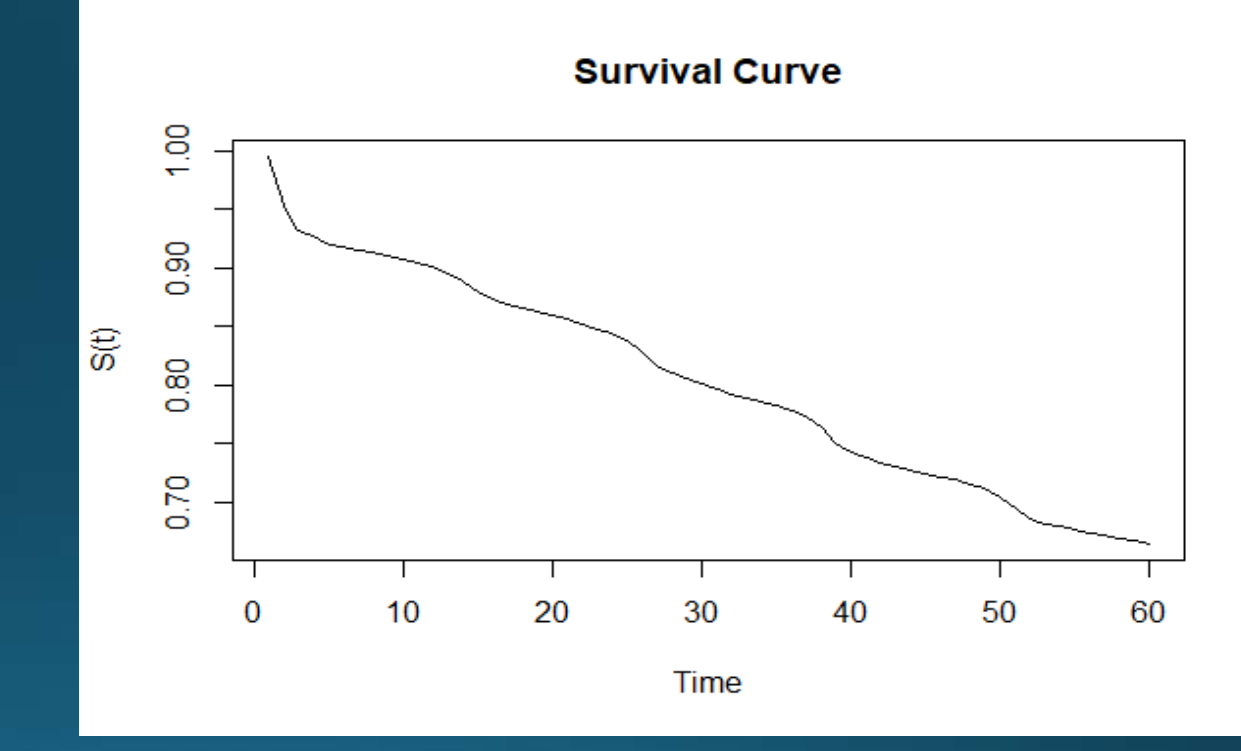

 $d_i = #$  of events in time period j  $n_i = #$  of obs at risk in time period j

#### Data

• How data is laid out depends on question being asked

"Vintage"

| ID             | Year              | Age | Event | $\sf X$ |
|----------------|-------------------|-----|-------|---------|
| 1              | 1900              | 1   | O     | 25      |
|                | 1901              | 2   |       | 34      |
|                | 1902              | 3   |       | 97      |
| 1              | $\overline{1903}$ | 4   |       | 54      |
|                | 1904              | 5   | 1     | 21      |
|                | $\overline{1900}$ | 1   |       | 5       |
| $\overline{2}$ | 1901              | 2   |       | 67      |
|                | 1902              | 3   |       | 81      |
|                | 1903              | 4   |       | 64      |
|                | 1904              | 5   |       | 15      |
|                | 1905              | 6   |       | 34      |

"Population"

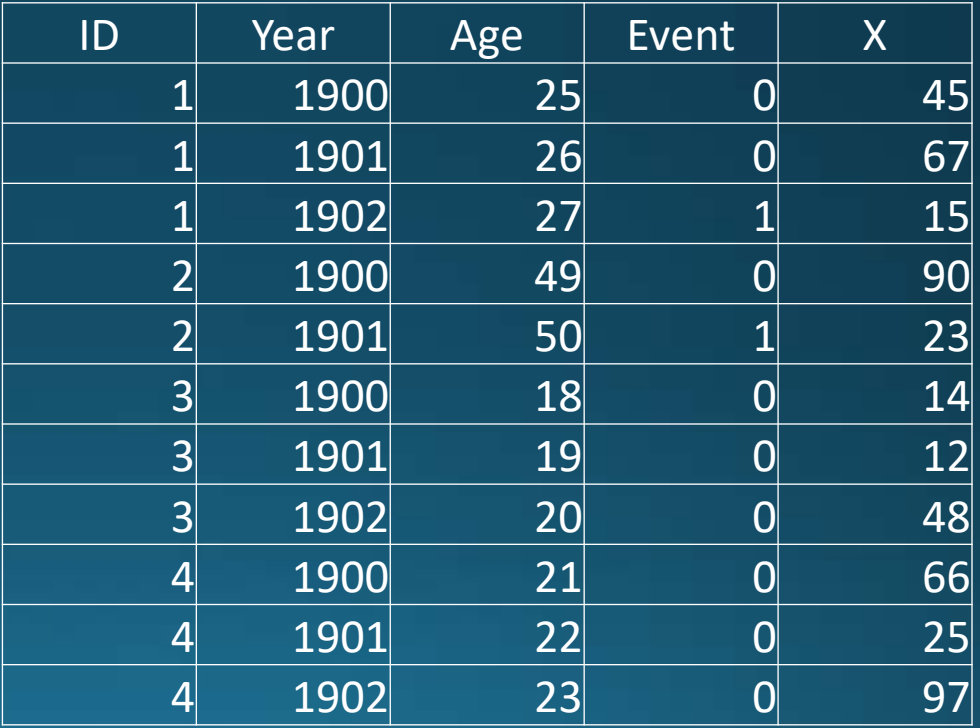

#### Cox Proportional Hazards Regression

. Motivation: Use covariates to estimate survival curve

 $h_i(t) = h_0(t)e^{X_i(t)}\beta$ 

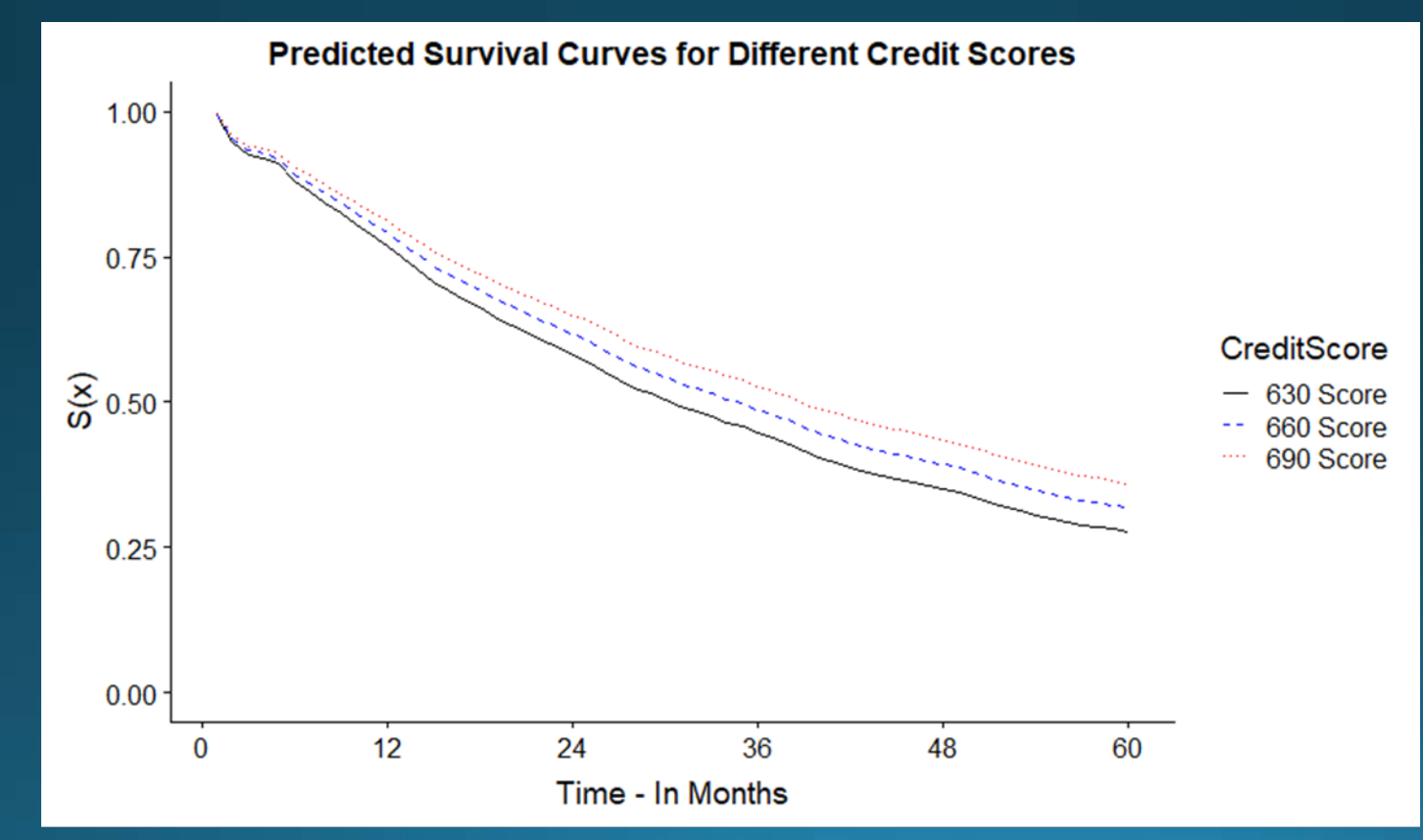

#### **Proportional Hazards**

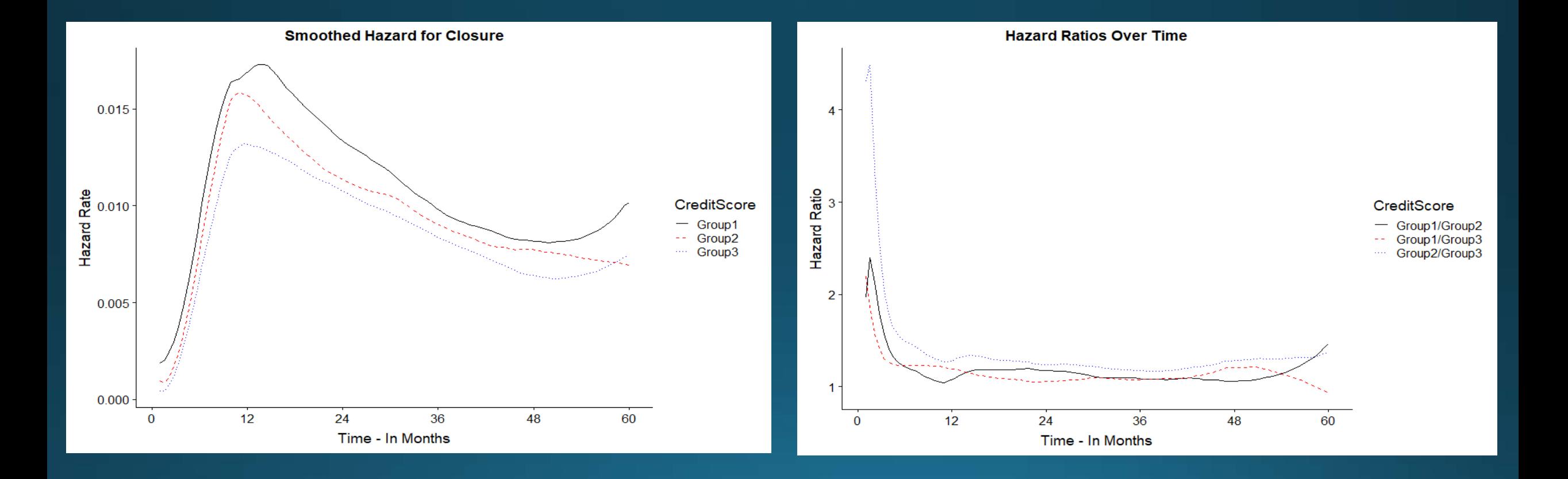

### Multiple Events

. Instead of looking at overall loss rates, what if we look at Closure and Defaults separately?

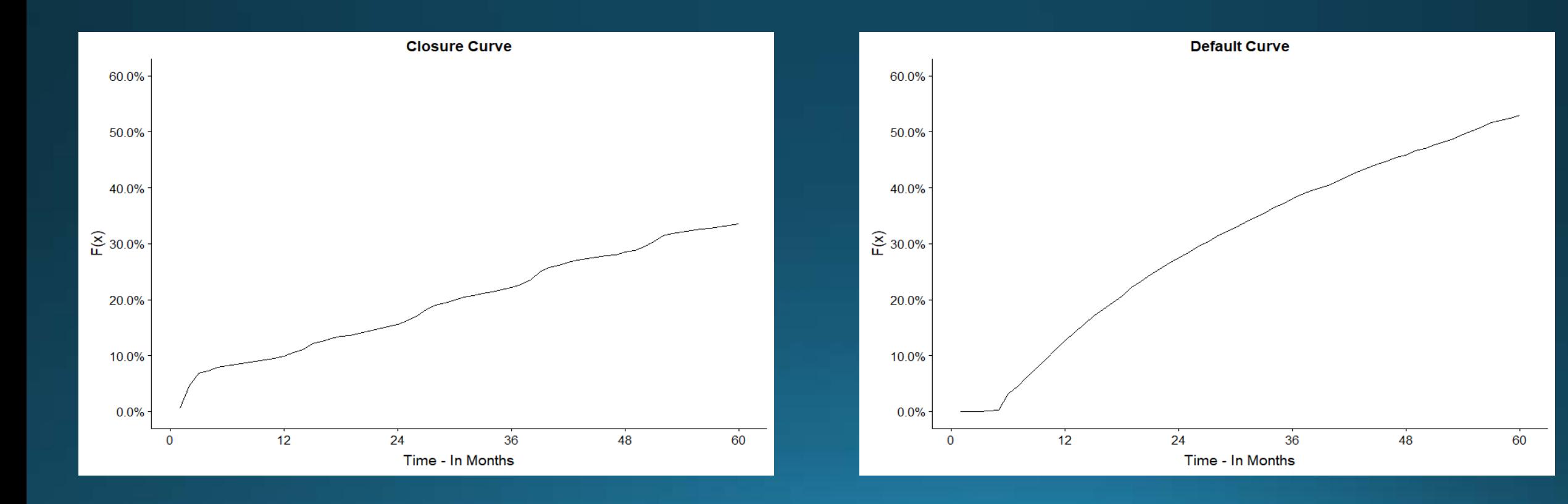

### Solution?

- Could look at each event independently
- · Over Represented "Non-Event" groups

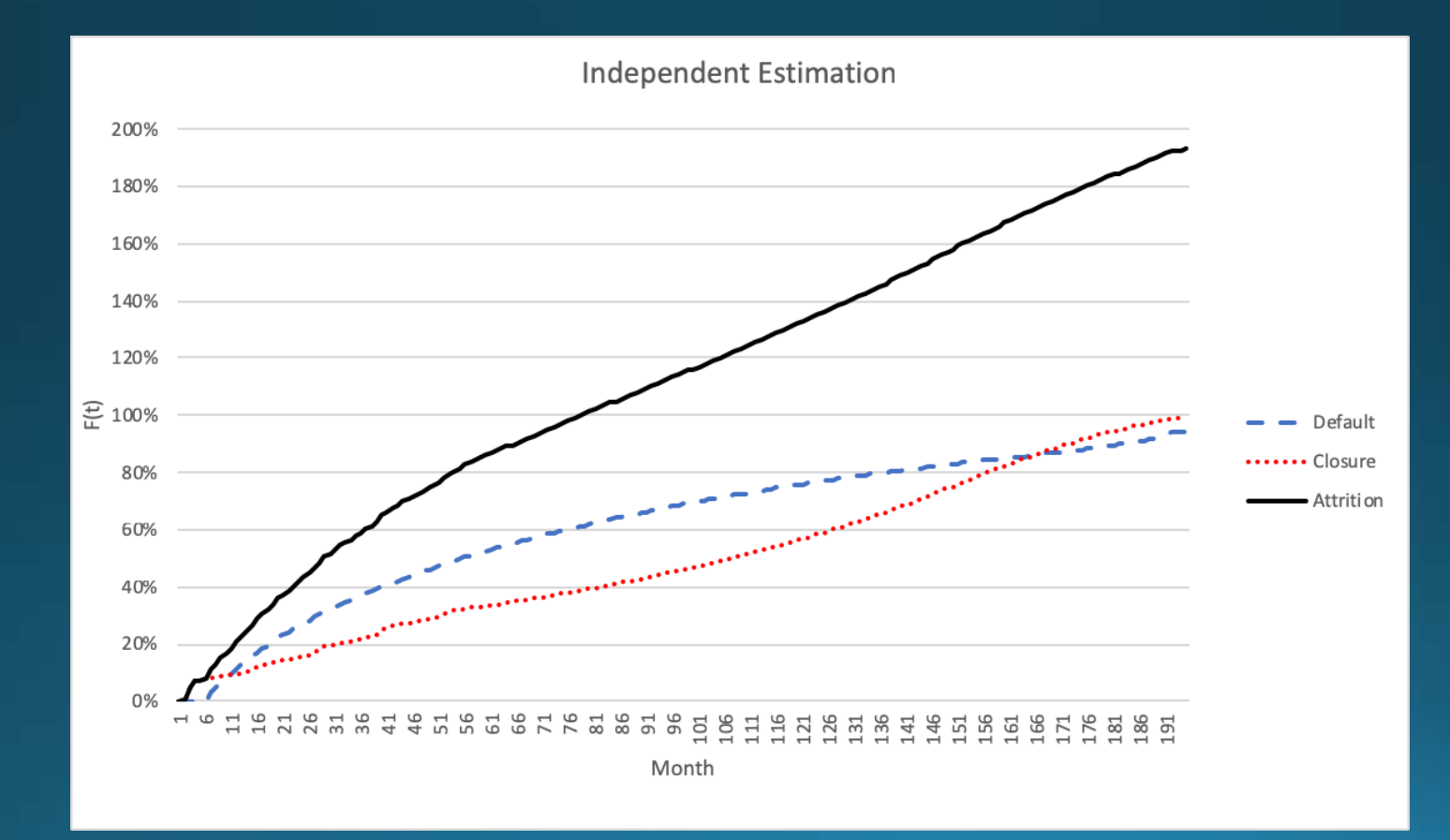

# Competing Risks

- . Another solution that addresses mutually exclusive events
	- . If an account is closed, it cannot be defaulted or current

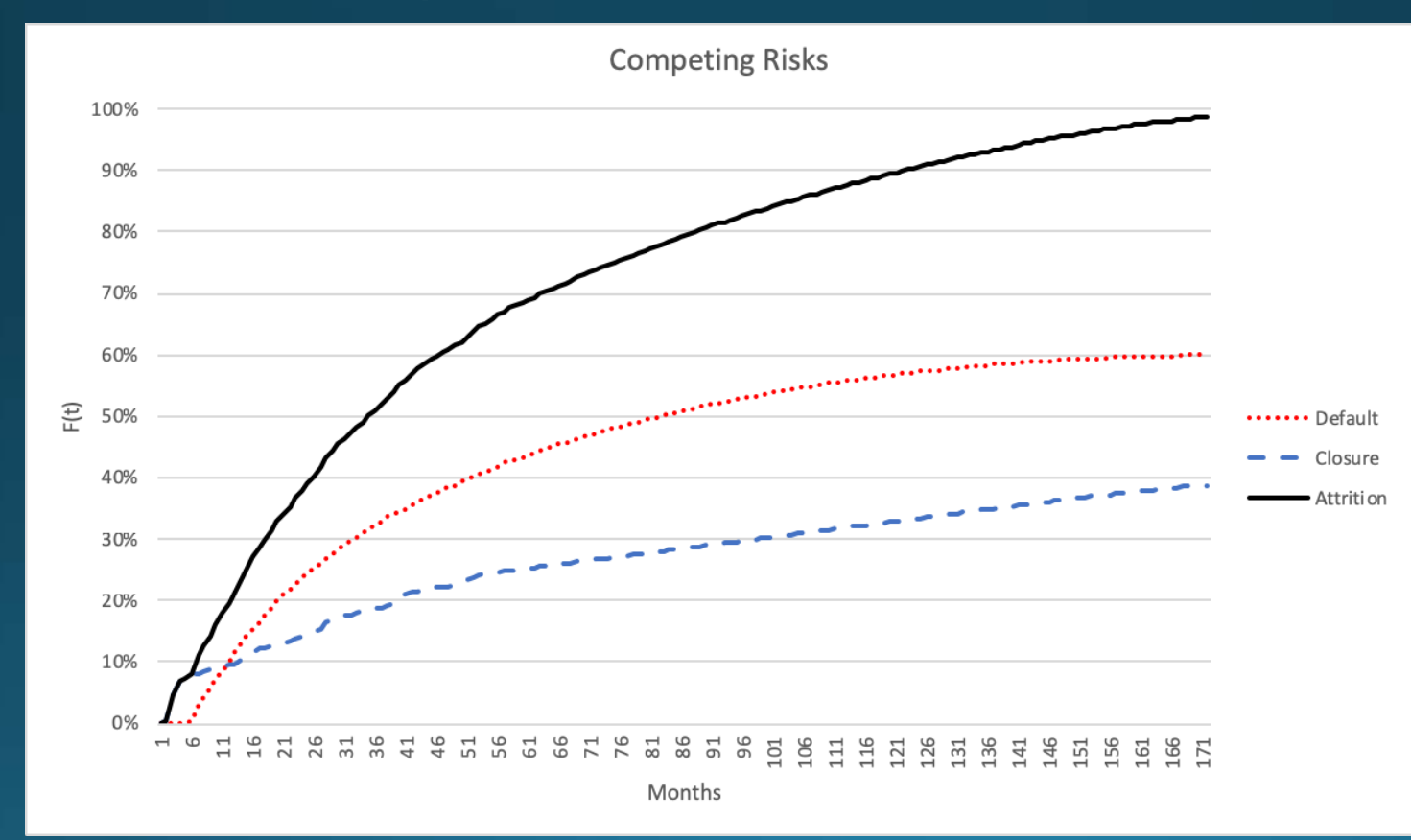

#### **Competing Risks Proportional Hazard Regression**

- Like before, we can use covariates to estimate survival curves with competing risks
- **Model Specification:**

 $\lambda_i(t|X) = \lambda_{0i}(t) \exp(X\beta)$ 

- Results in *j* sets of coefficient estimates
- Can obtain predicted cumulative event curves for each event j

$$
\widehat{F_{ij}}(t|X) = \exp(-\widehat{H_{0j}}(t)\exp(X_i\beta))
$$

\*Implementation of this in R can be done using Terry Therneau's "Survival" package

# **Competing Risks Regression**

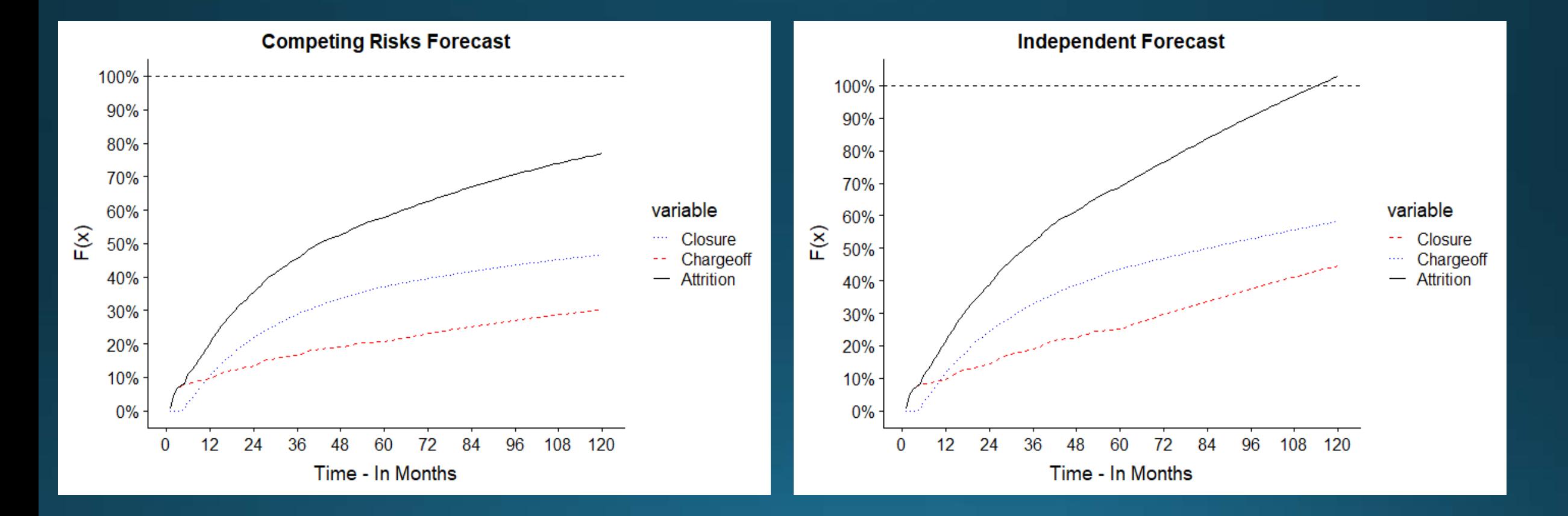

# Application

- Risk underwriting determines what accounts are given a credit card solicitation
- According to stakeholder's risk appetite, we can set cutoffs accordingly

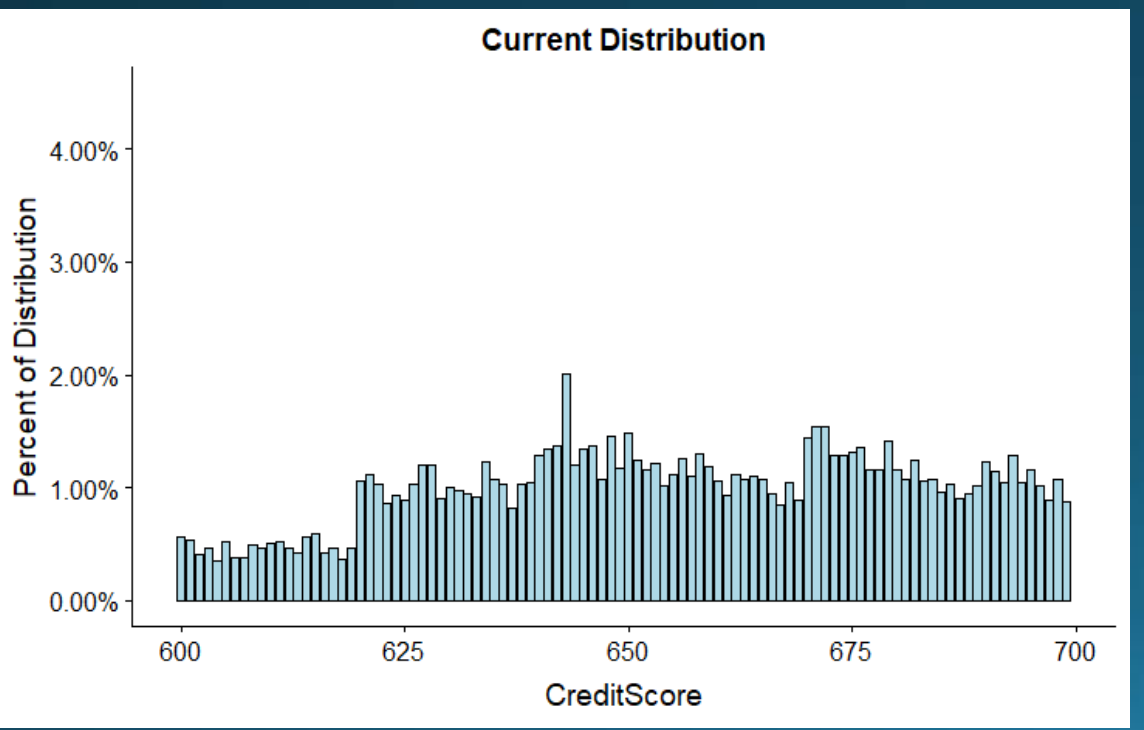

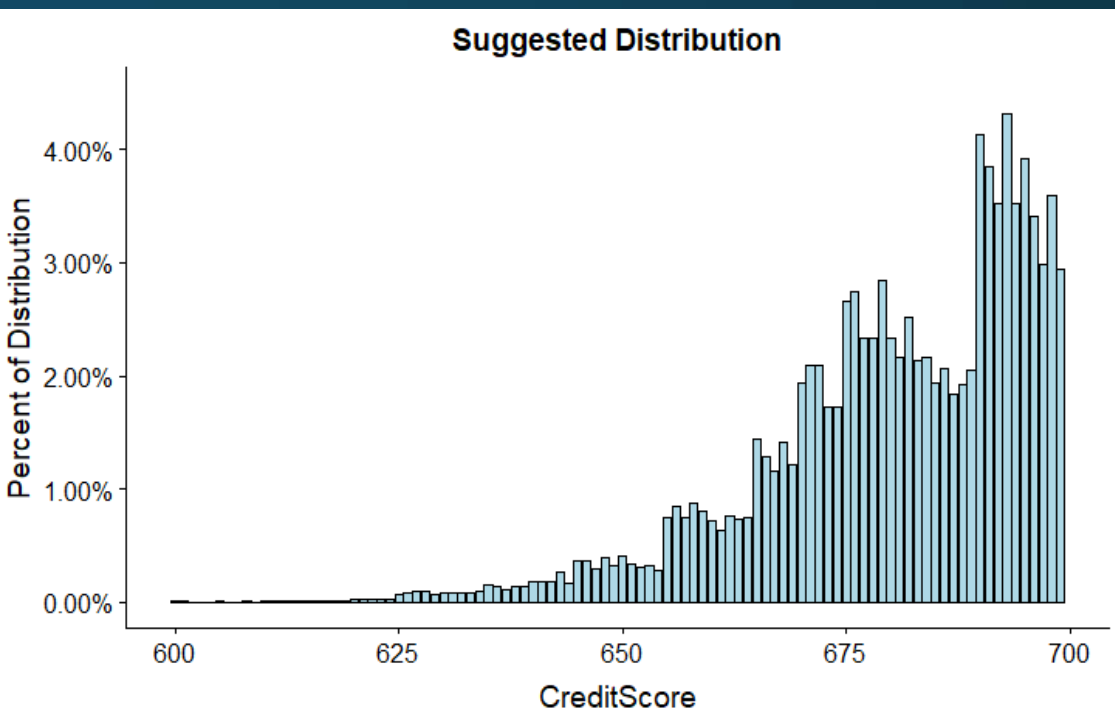

#### Predicted Curves

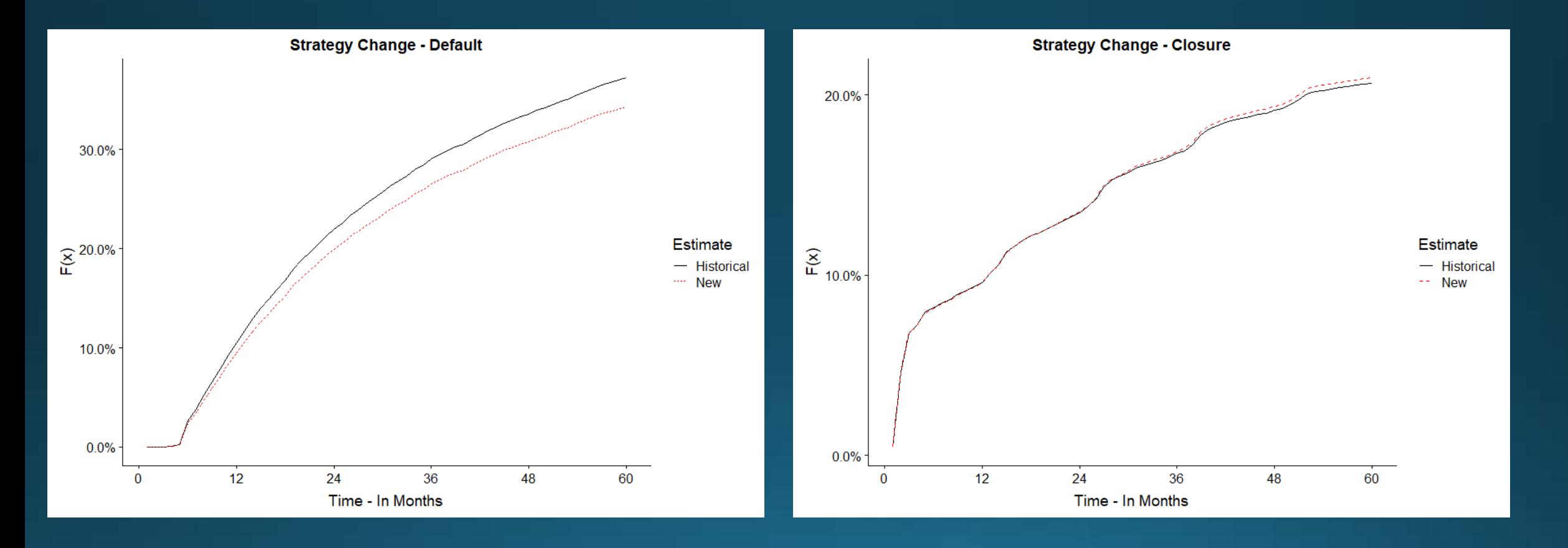

#### Questions?